## **MODULO DI REPERTAMENTO E CATENA DI CUSTODIA**

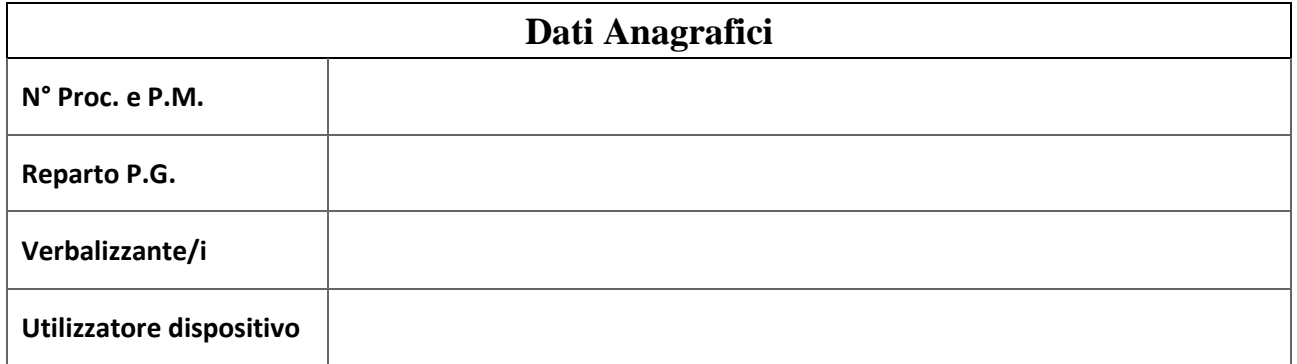

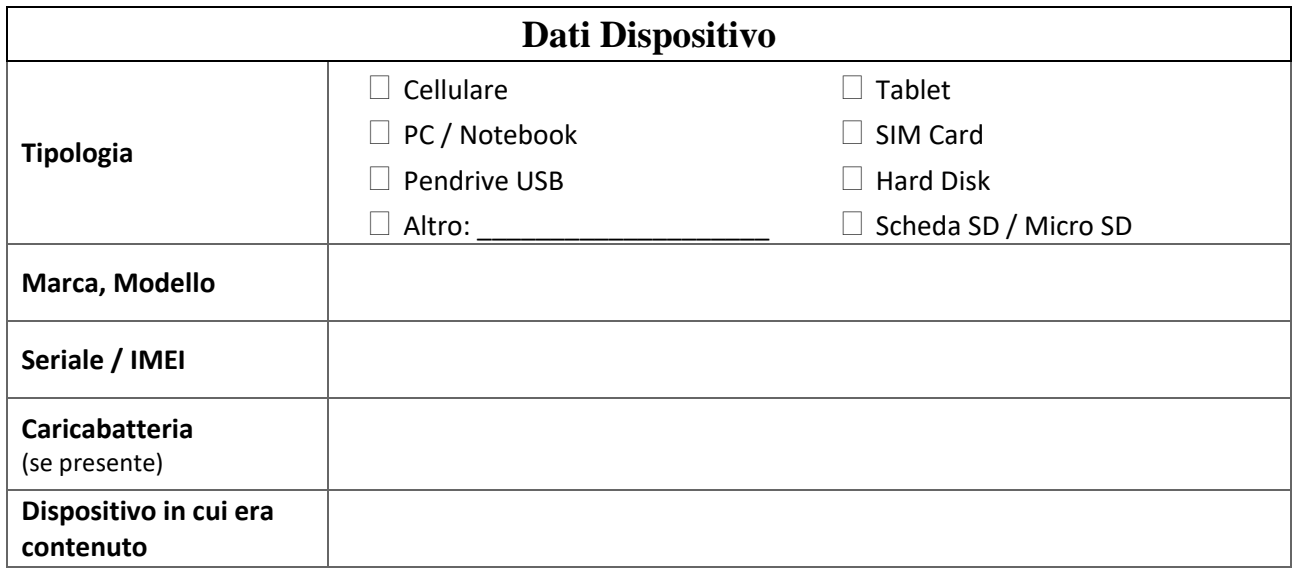

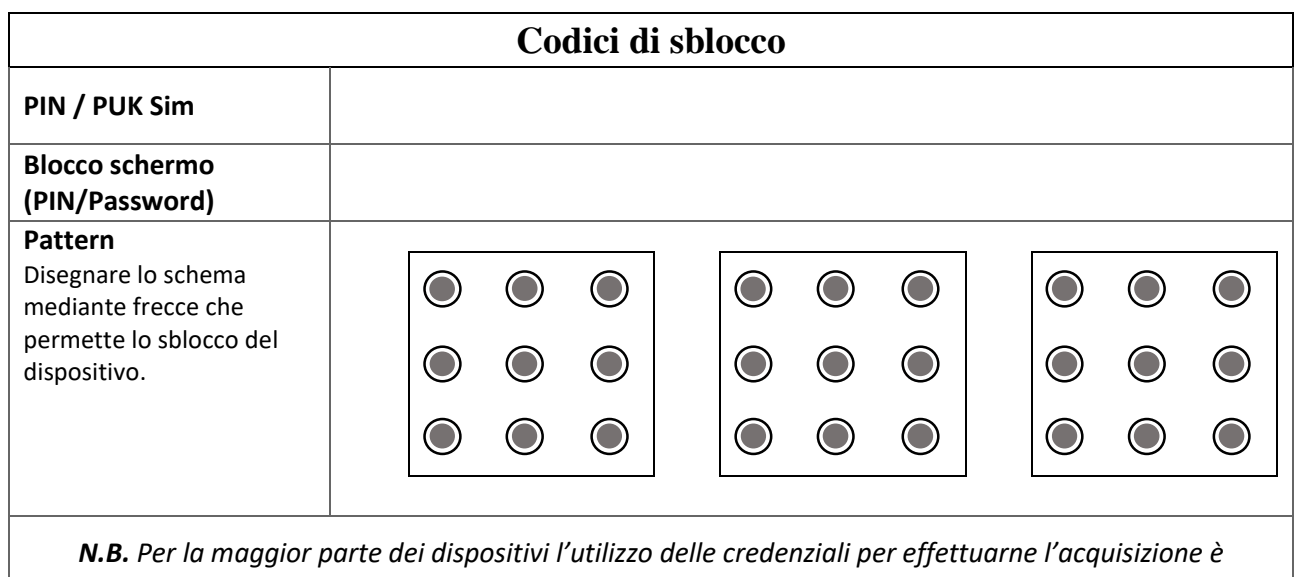

*indispensabile, è importante chiederle e provarne il corretto funzionamento se il dispositivo è acceso.*

Modulo creato per l'utilizzo delle Forze di Polizia, CT, Ausiliari di P.G. ideato e creato dallo **STUDIO DI INGEGNERIA INFORMATICA FORENSE DELL'ING. MICHELE VITIELLO** via Cefalonia 70, Brescia [info@michelevitiello.it](mailto:info@michelevitiello.it) [www.michelevitiello.it](http://www.michelevitiello.it/) Tel. 030.3540238

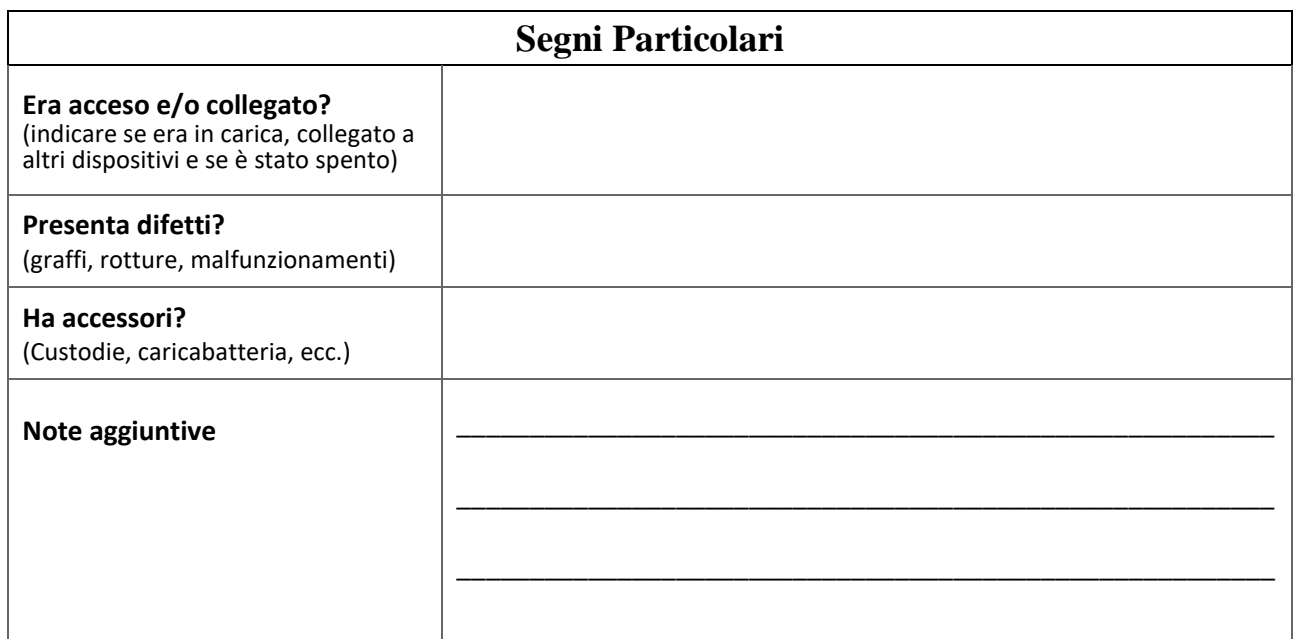

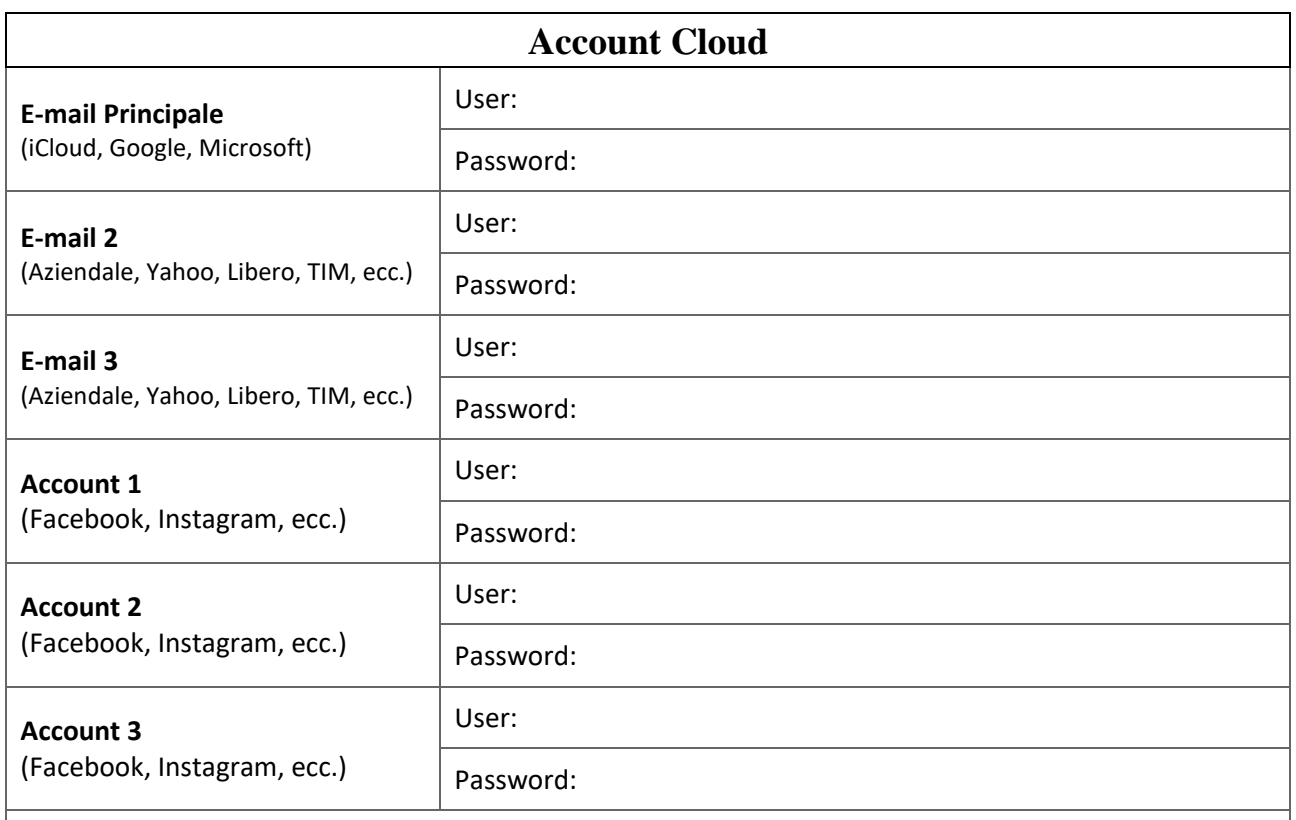

*N.B. Dai dispositivi iPhone e iPad l'estrazione delle e-mail dal dispositivo è possibile solo se effettuata manualmente, pertanto per la loro acquisizione automatica è fondamentale l'utilizzo delle credenziali per il download dal cloud delle stesse.*

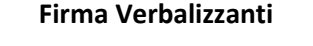

**Firma Parte/Indagato** 

Modulo creato per l'utilizzo delle Forze di Polizia, CT, Ausiliari di P.G. ideato e creato dallo **STUDIO DI INGEGNERIA INFORMATICA FORENSE DELL'ING. MICHELE VITIELLO** via Cefalonia 70, Brescia [info@michelevitiello.it](mailto:info@michelevitiello.it) [www.michelevitiello.it](http://www.michelevitiello.it/) Tel. 030.3540238